*30min*

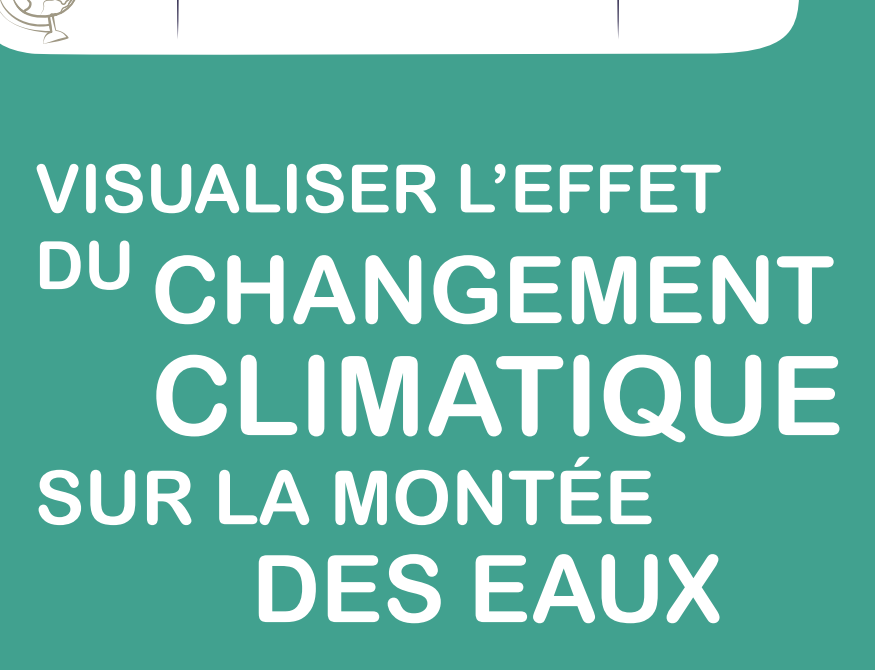

*la Terre Durée :*

*Science de*

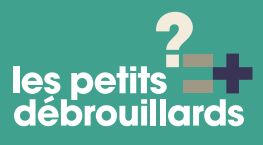

**Le changement climatique, l'élévation du niveau des mers sont des notions abstraites qu'il nous est difficile d'appréhender concrètement. À l'aide d'un outil en ligne,** *earthtime.org,*  **nous allons visualiser la submersion des terres dans les Pays de Loire – Bretagne en fonction du nombre de degrés ajouté à la température moyenne sur terre par les activités humaines.**

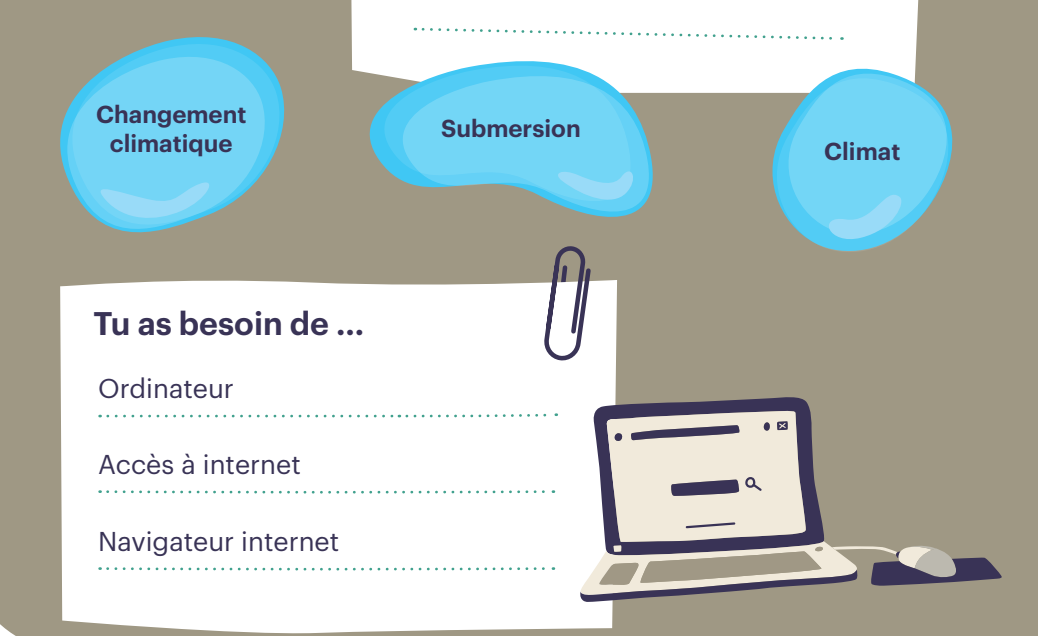

# **ÉTAPES DU PROTOCOLE DE L'EXPÉRIENCE**

*À répéter autant de fois que nécessaire !*

### **1 CONNEXION AU SITE**

Lancez votre navigateur internet puis rendez-vous à l'adresse : *https://earthtime.org*

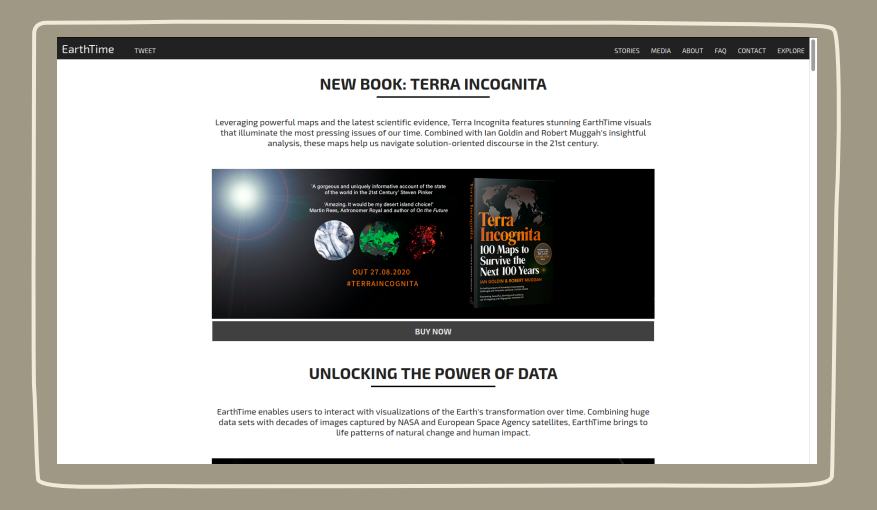

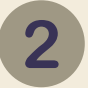

## **2 RENDEZ-VOUS SUR L'OUTIL «EXPLORE»**

Une fois le site internet affiché, cliquer sur le bouton *« EXPLORE »* en haut à gauche du bandeau sur le site.

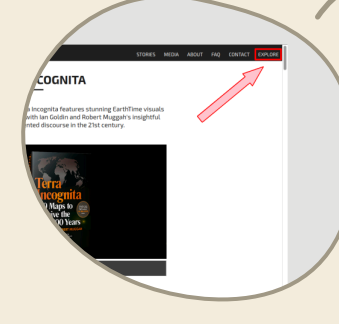

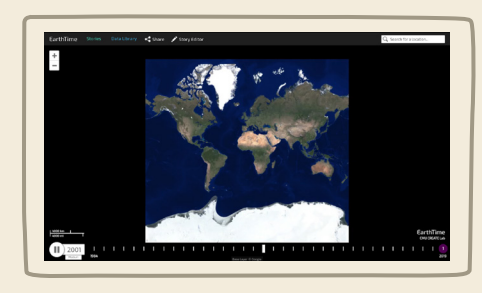

## **3 CHARGER LE SCÉNARIO**

Afin de bien mettre en évidence l'effet du réchauffement climatique sur l'élévation du niveau des océans, nous allons afficher le scénario le plus extrême, une élévation de 4.0°C de la température moyenne de la planète.

Pour cela, dans le bandeau situé en haut de la fenêtre, cliquez sur le bouton *« Data Library »*.

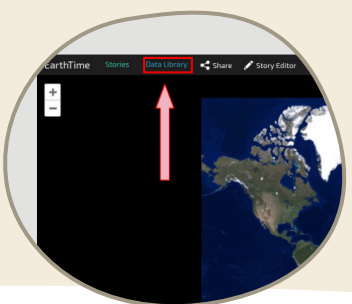

Un bandeau latéral va alors apparaître. Cherchez et déroulez la catégorie *« Climat »* puis **activez le scénario « Sea level Rise Due To 4.0°c Increase »**

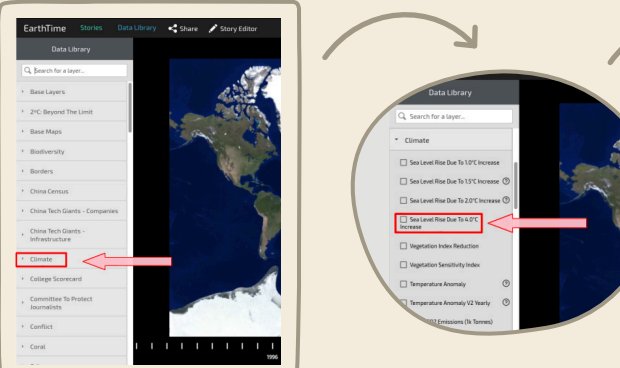

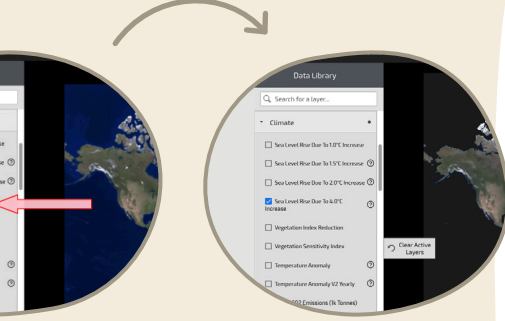

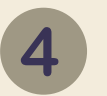

# **4 AFFICHER LA ZONE GÉOGRAPHIQUE « PAYS DE LA LOIRE – BRETAGNE »**

Une fois le scénario *« Sea level Rise Due To 4.0°C Increase »*  chargé ; nous allons afficher la zone géographique qui nous intéresse. Pour cela, nous allons :

- Commencer par cliquer n'importe où sur la carte afin de fermer le bandeau latéral ;
- Si le scénario a démarré, cliquez sur le bouton pause en bas à gauche de la page ;

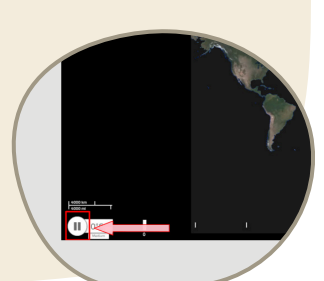

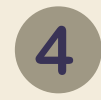

Puis zoomer sur la France, puis sur les Pays de la Loire – Bretagne

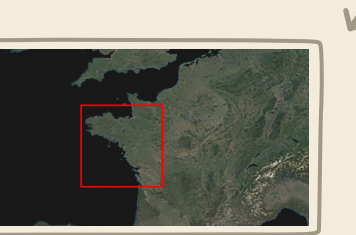

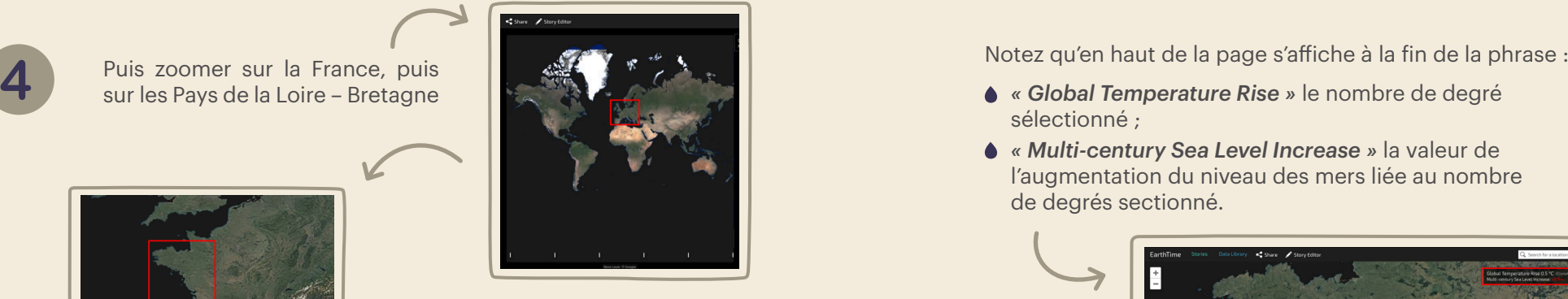

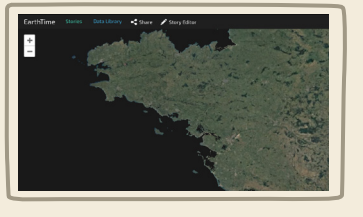

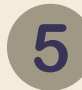

# **5 UTILISER L'ÉCHELLE POUR FAIRE VARIER LE NOMBRE DE DEGRÉ**

En bas de la page, cliquez sur les différents traits blancs verticaux. Vous allez pouvoir afficher l'effet du réchauffement climatique par pas de 0,5 °C.

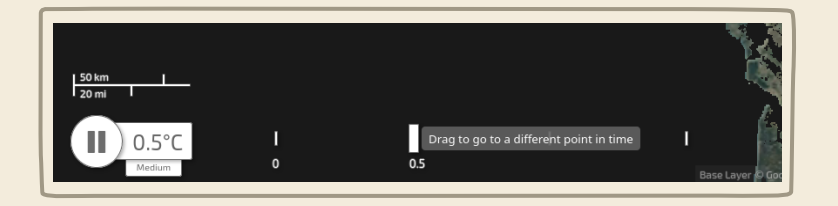

- sélectionné ;
- *« Multi-century Sea Level Increase »* la valeur de l'augmentation du niveau des mers liée au nombre de degrés sectionné.

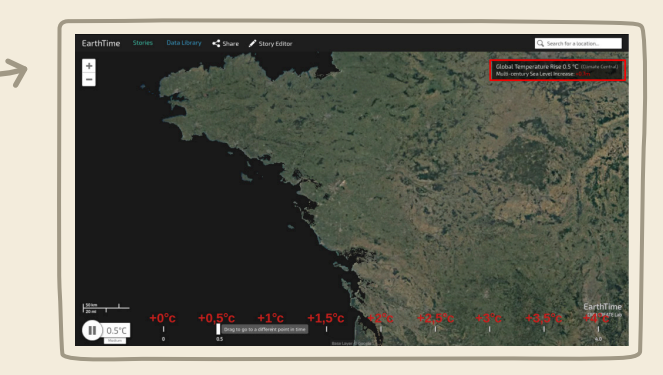

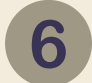

## **6 POUR ALLER PLUS LOIN**

Une fois l'outil pris en main, n'hésitez pas à explorer le territoire et à faire varier le nombre de degrés. Afin de visualiser l'effet du réchauffement climatique, n'hésitez pas faire varier son intensité au niveau de :

- **▲ Saint-Nazaire**
- **▲** Vannes
- ▲ La Baie du Mont Saint-Michel

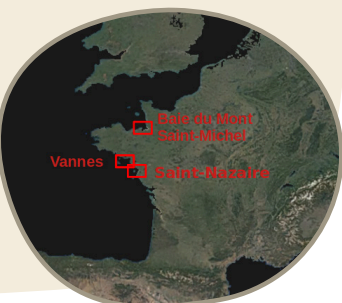

# **COMMENT ÇA MARCHE ?**

#### **OBSERVATIONS**

#### *Que voit-on ?*

On peut voir que lorsque que la température moyenne augmente, cela entraîne une augmentation du niveau des mers, mais aussi la submersion de toutes les terres situées entre le niveau actuel et le niveau prévu par la simulation (le long des fleuves notamment).

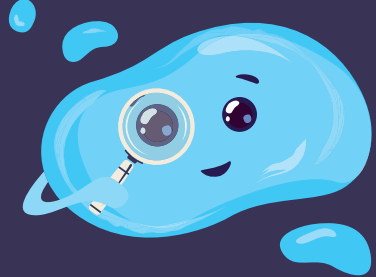

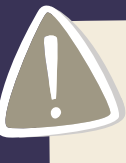

*Qu'est-ce qui pourrait faire rater l'expérience ?* Il faut un navigateur à jour, un appareil informatique et une bonne connexion à internet, car le site est lourd à afficher.

## **EXPLICATIONS**

L'augmentation du réchauffement climatique (pour en savoir plus rendez-vous à l'adresse : www.wikidebrouillard.org/wiki/ Effet de serre) et donc l'augmentation de la température sur la planète va entraîner (entre autre) deux phénomènes marquants au niveau des océans :

- ▲ La fonte des glaces terrestres qui, en fondant, vont faire augmenter le niveau des mers : www.wikidebrouillard.org/ wiki/La\_fonte\_des\_glaces
- La dilatation des océans (dûe à l'augmentation de la température) qui va entraîner une augmentation du niveau des mers : www.wikidebrouillard.org/wiki/La\_dilatation\_ des océans

La combinaison de ces deux facteurs (entre autres) va entraîner, une fois le climat stabilisé, dans plusieurs siècles une augmentation globale du niveau des mers de :

- **environ 0,7 m, pour 0,5°C de plus ;**
- **▲ environ 4,7 m , pour 2°C de plus ;**
- environ 8,9 m  $(!)$ , pour  $4^{\circ}$ C de plus.

L'élévation du niveau des mers va entraîner que toutes les terres, dont l'altitude est comprise entre le niveau de la mer actuel et le niveau de la mer après l'élévation des températures, située à proximité des côtes ou des fleuves vont se trouver… Submergées !

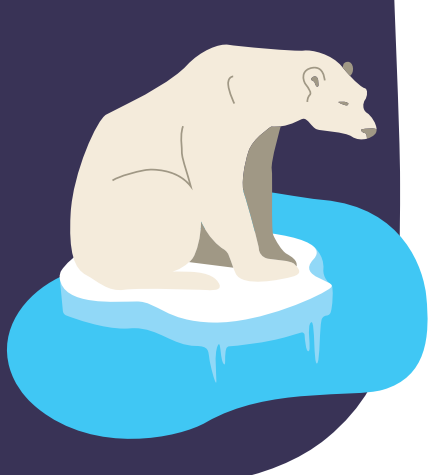

#### **PLUS D'EXPLICATIONS**

*À l'échelle des temps géologiques, on observe de nombreuses transgressions marines (c'est-à-dire l'envahissement durable des terres par la mer à cause de l'augmentation du niveau des mers au niveau planétaire).*

*La dernière transgression marine notable est la transgression dite flandrienne. Elle a commencé il y a environ il y a 19 000 ans, à la fin d'une période glaciaire (dite glaciation de Würm) et a atteint son niveau maximal il y environ 6 000 ans. Elle aura donc duré environ 12 000 ans. Durant cette période, la température de la mer a augmenté de 10°c et son niveau lui, a augmenté de… 100 m !*

*Depuis les 6 000 dernières années, la vitesse de l'augmentation du niveau des mers a fortement diminué. Depuis ces 3 000 dernières années, l'élévation du niveau n'était que de 0,3 mm par an maximum.*

*Les activités humaines ont inversé la tendance en entraînant un réchauffement climatique rapide et donc une élévation rapide du niveau des mers. On estime que les températures moyennes ont déjà augmenté de 0,6 à 1°C au cours du XXe siècle et le niveau des mers lui, de 20 cm.*

*Selon les projections du GIEC (Groupement International du Climat), le niveau des mers pourrait atteindre en 2100 :*

- *pour 1°C de plus (déjà dépassé)*
- *47 cm pour 1,8°C de plus*
- *68 cm pour le scénario le plus pessimiste de 3,7°C de plus. C'est le scénario vers lequel nous nous dirigeons si aucune mesure n'est prise quant aux activités humaines.*

#### **APPLICATION DANS LA VIE DE TOUS LES JOURS :**

Dans la vie de tous les jours, l'élévation du niveau des mers va entraîner une submersion de nombreuses terres qui vont avoir deux conséquences directes sur nos vies de tous les jours.

Il est notamment possible de citer l'inondation de lieux de vie.

En effet, pour un réchauffement moyen de 2°C, on estime que 1,2 millions de personnes seront touchées par ce phénomène en France d'ici 2100. Les zones les plus touchées sont La Rochelle, Niort et Calais.

## **OBJECTIFS PÉDAGOGIQUES**

*Explorer son environnement à l'aide de l'outil cartographique Visualiser l'effet de l'élévation des mers sur son territoire Appréhender l'effet des différents scénarios sur l'élévation des mers*

# les petits<br>débrouillards

**SOURCES ET RESSOURCES** *(des liens pour comprendre)* :

*Wikidébrouillard :* parcours Énergies et gaz à effet de serre

*Météo France :* «le réchauffement climatique observé à l'échelle du globe et en France» et «changement climatique et hausse du niveau de la mer»

*Wikipédia :* «Élévation du niveau de la mer», «Transgression flandrienne» et «Glaciation de Würm»

*leclimatchange.fr :* résumé du 5éme rapport du GIEC, notamment les Éléments scientifiques

*notre-planete.info:* «augmentation du niveau de la mer : des centaines de millions de personnes concernées, y compris en France»

*Fiche réalisée avec le soutien de l'Agence de l'eau*